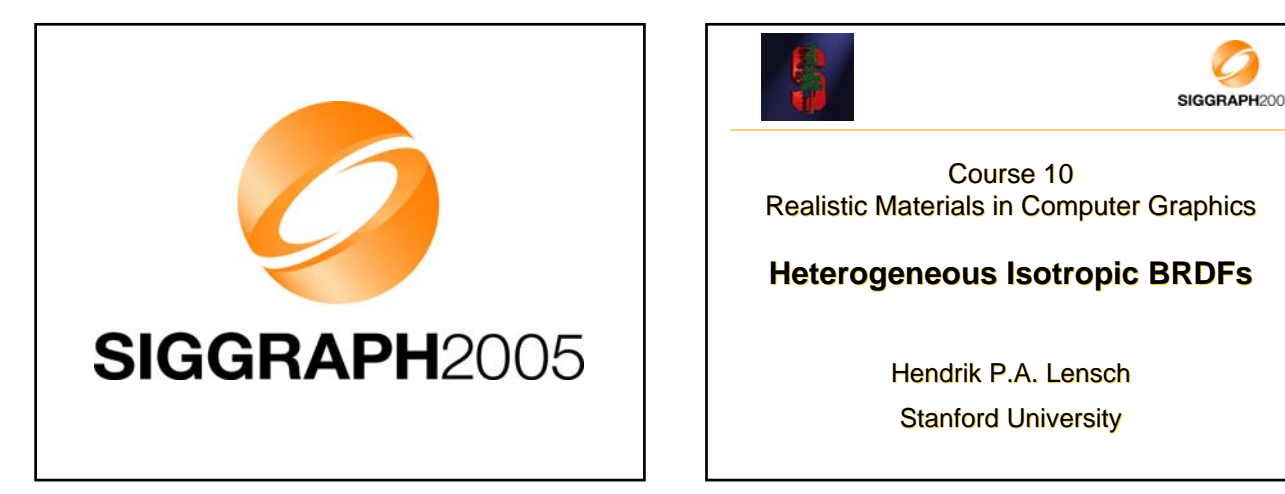

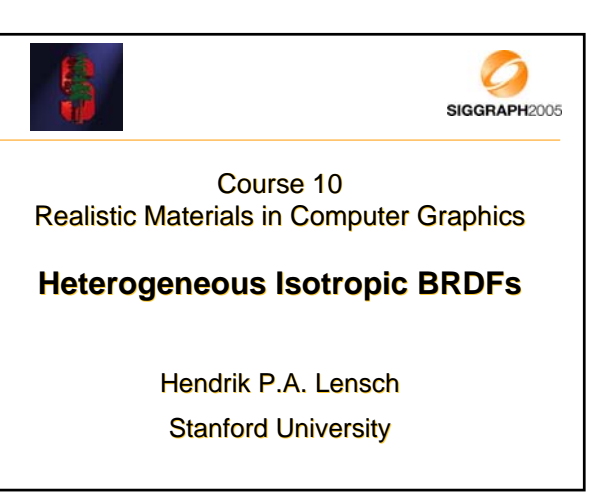

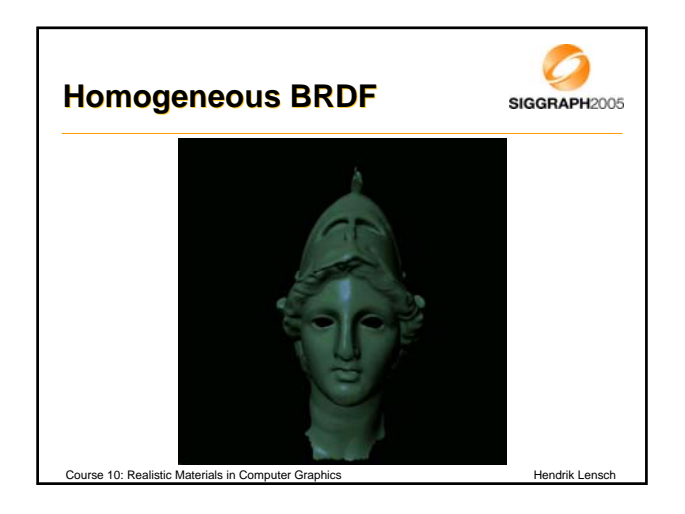

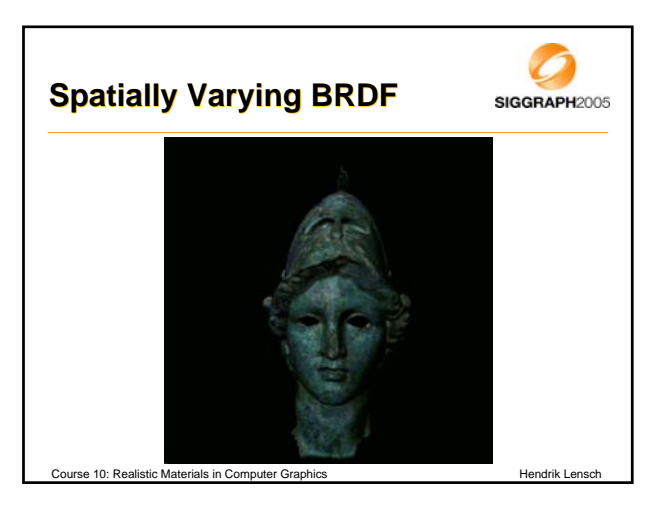

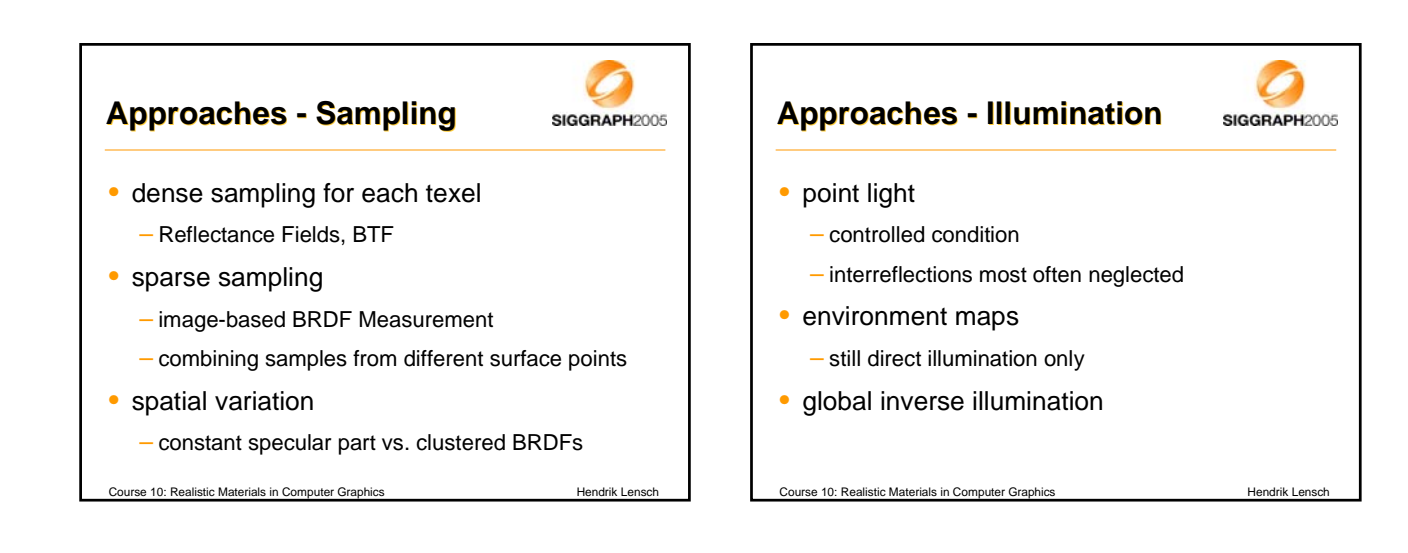

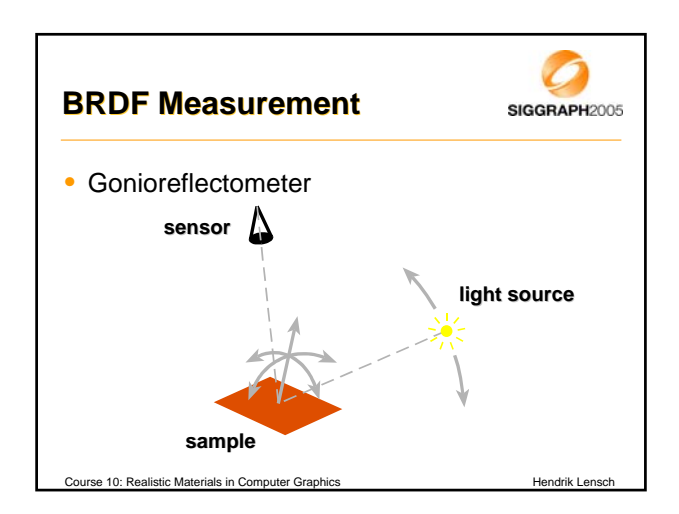

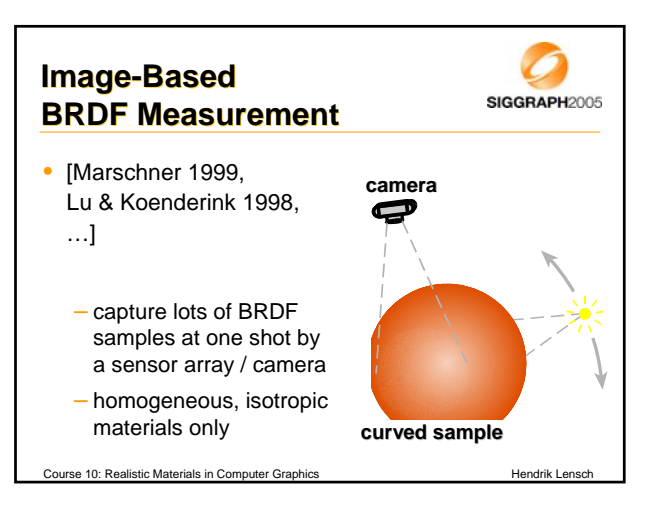

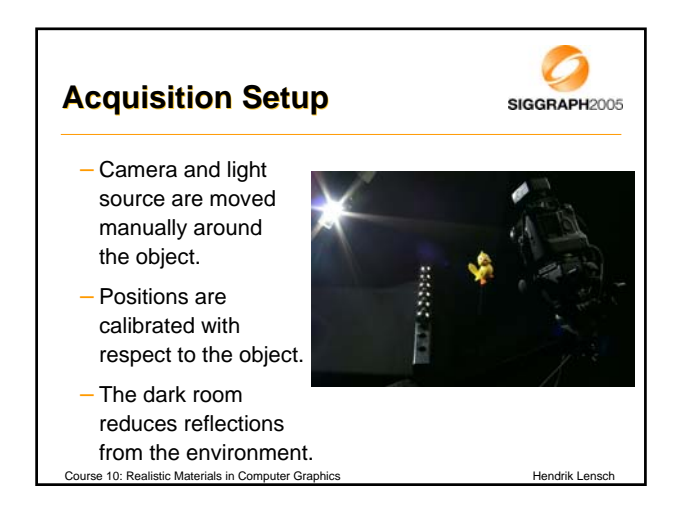

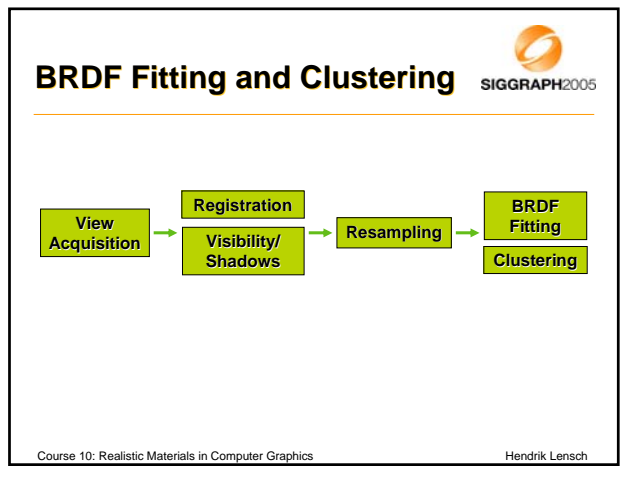

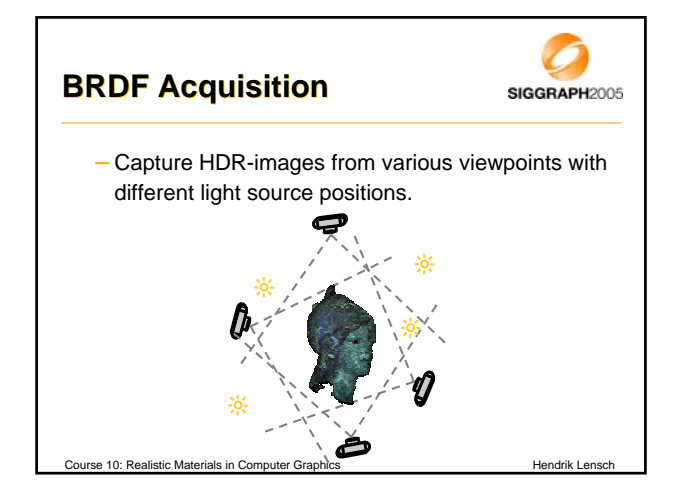

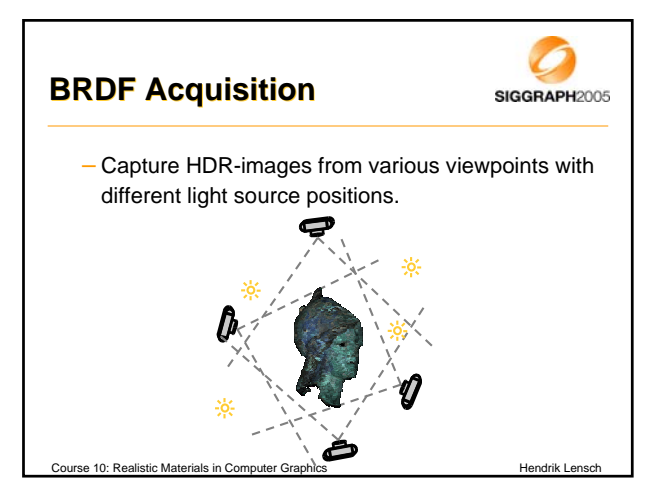

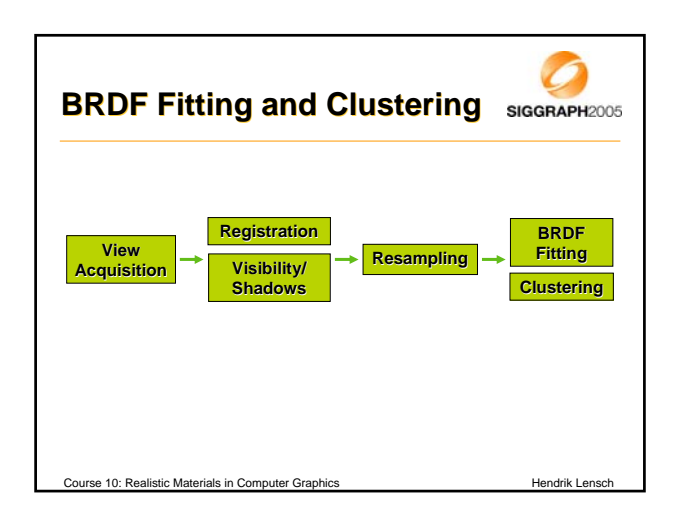

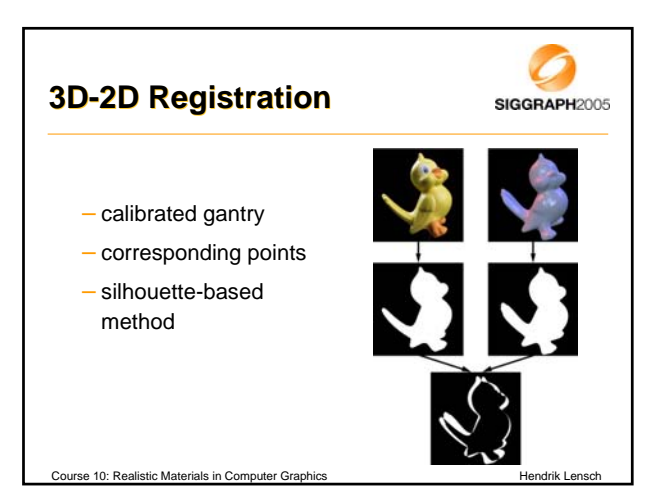

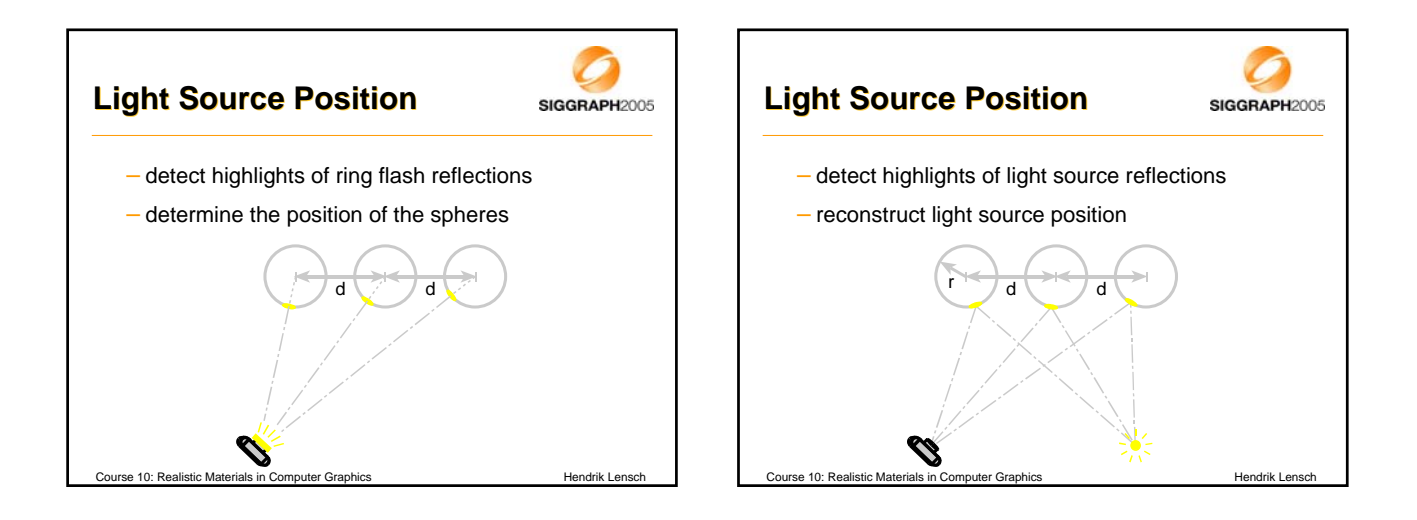

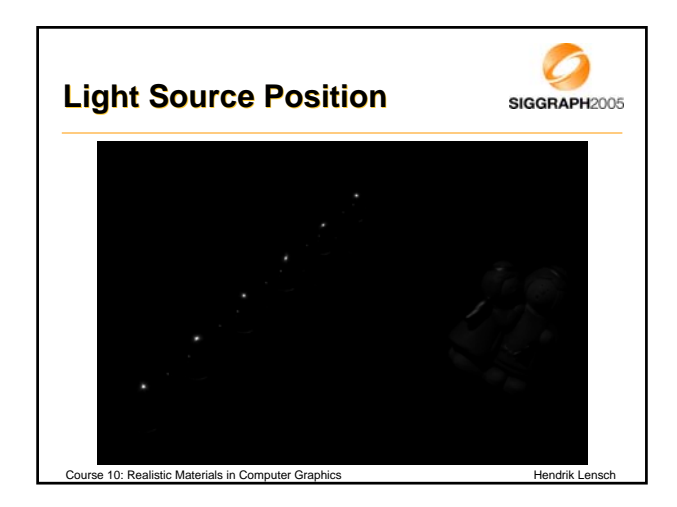

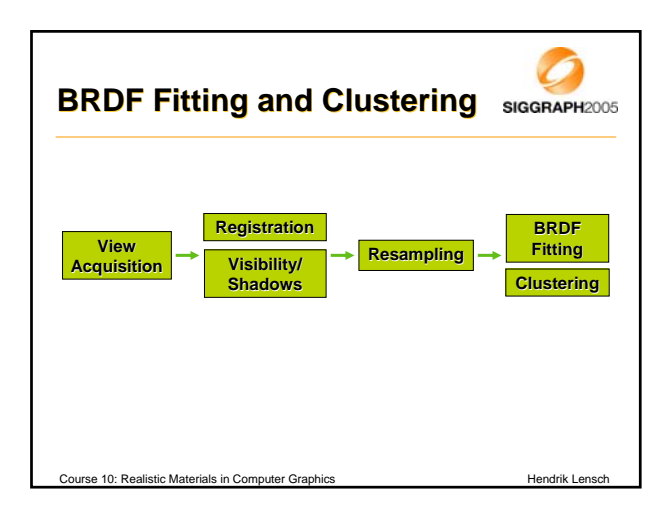

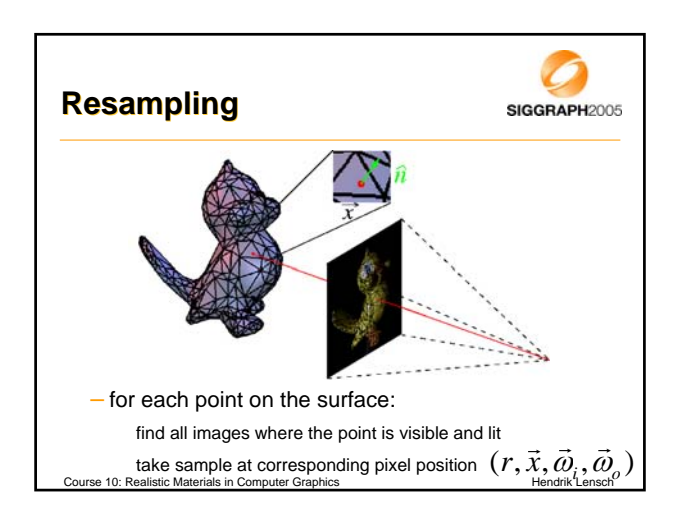

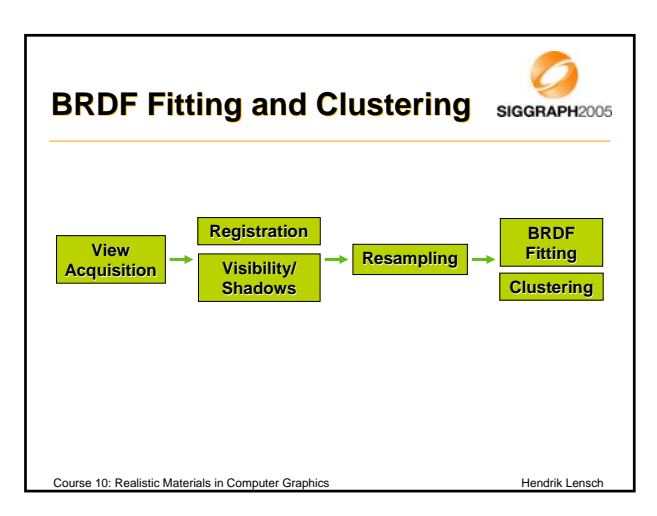

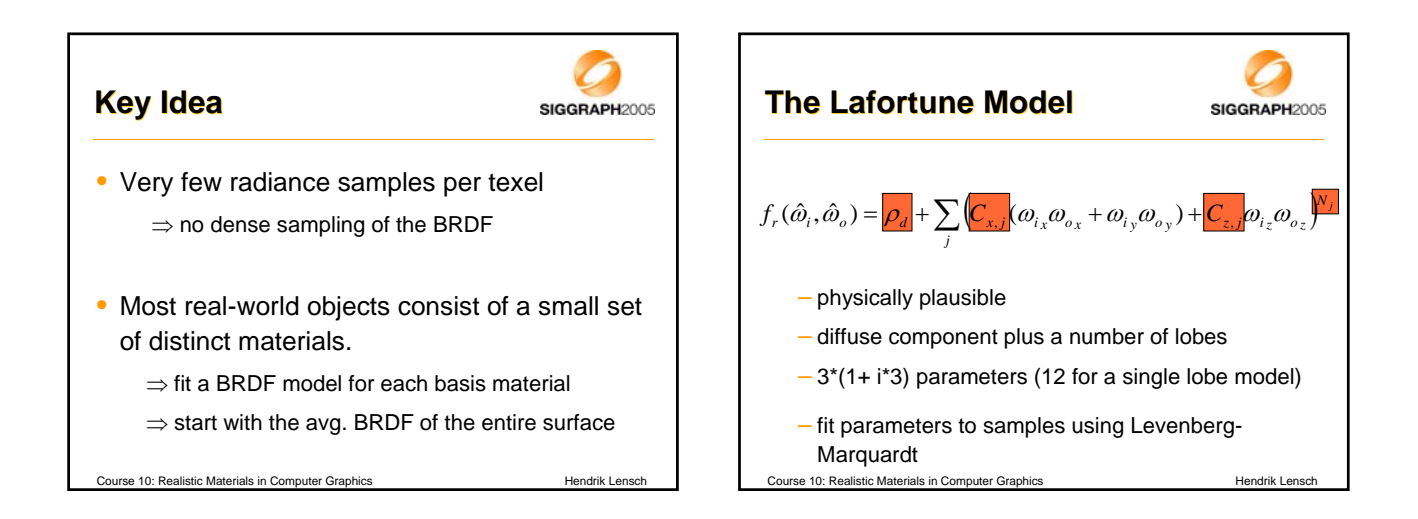

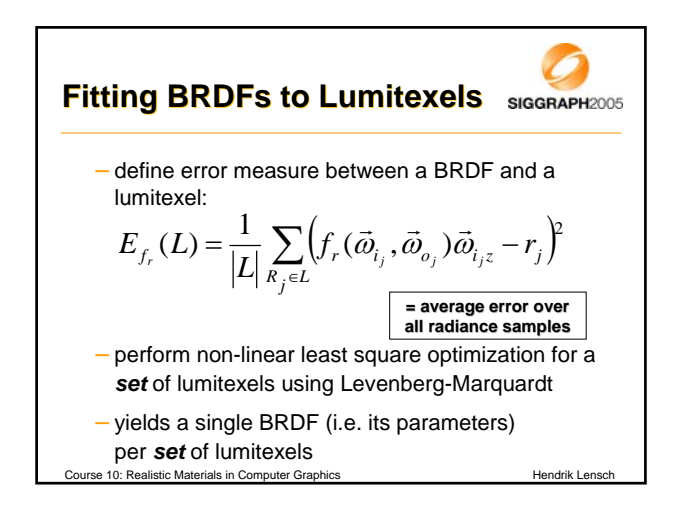

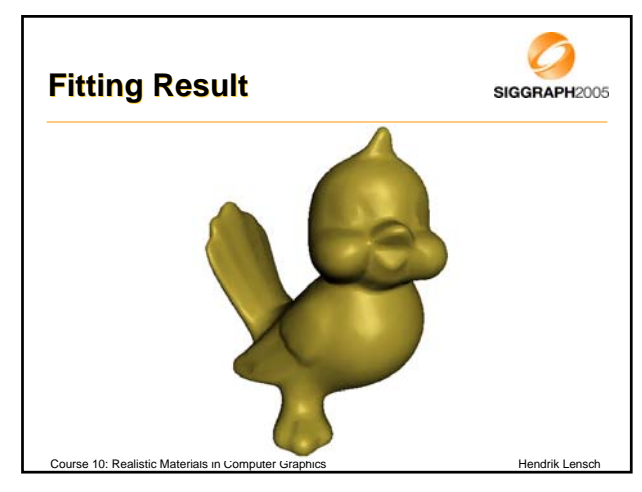

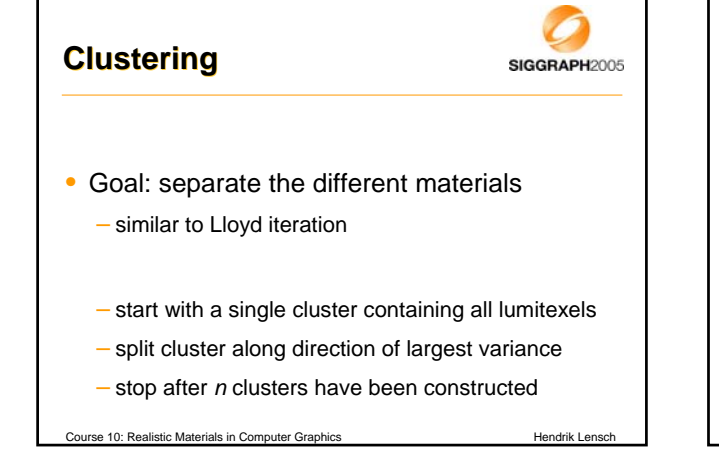

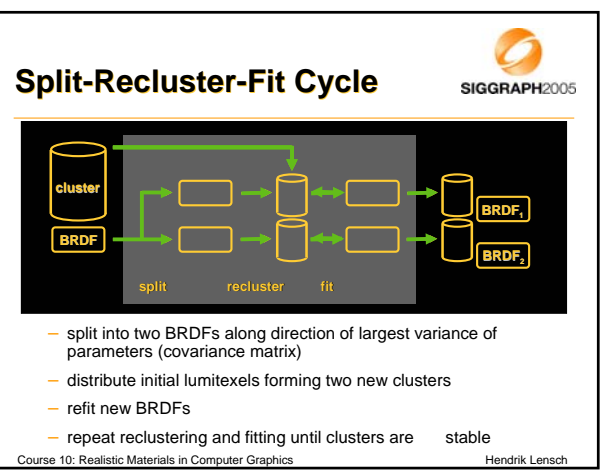

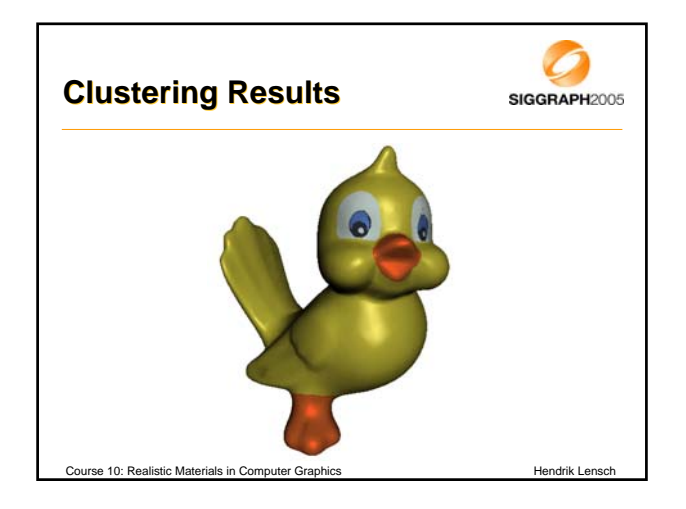

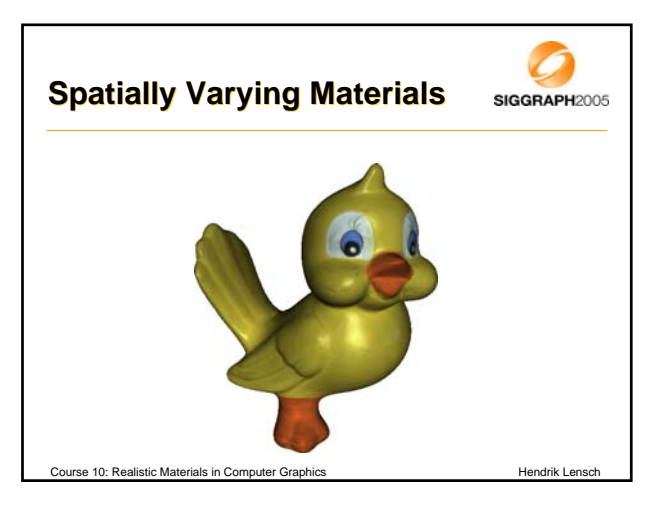

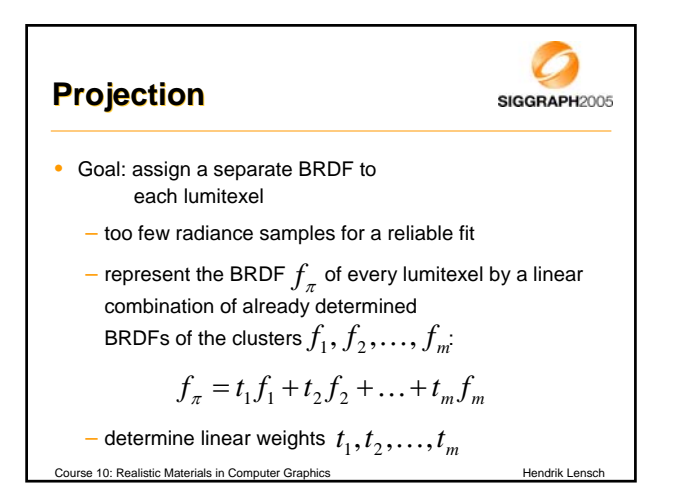

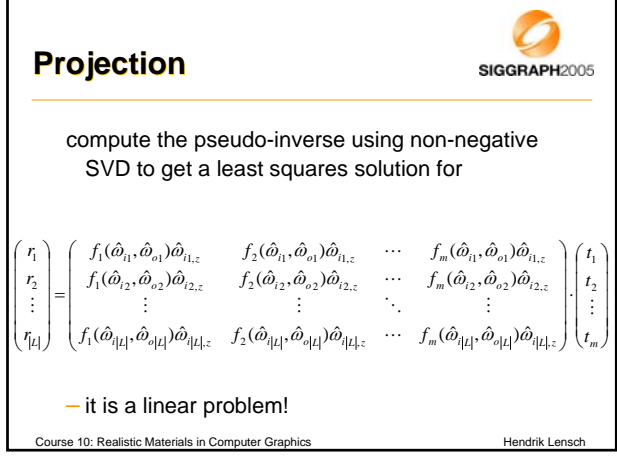

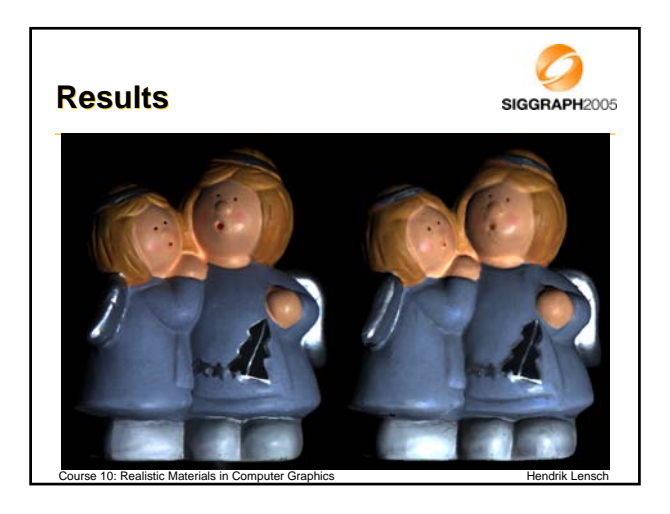

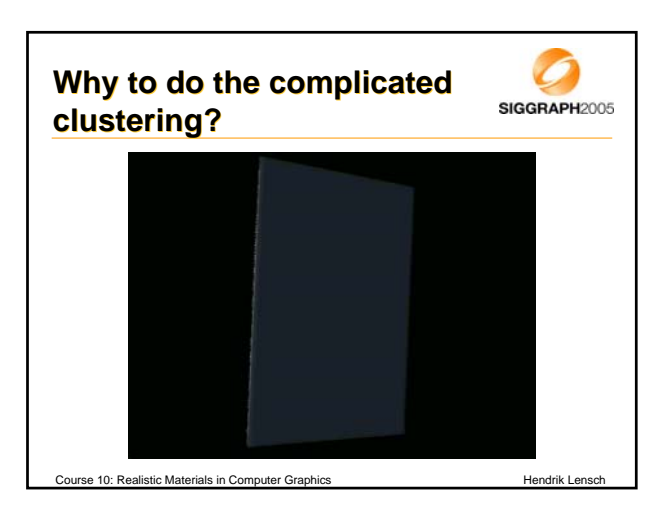

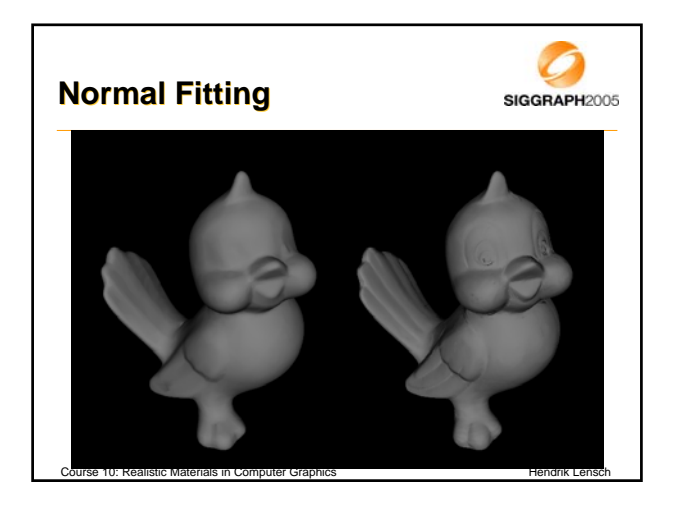

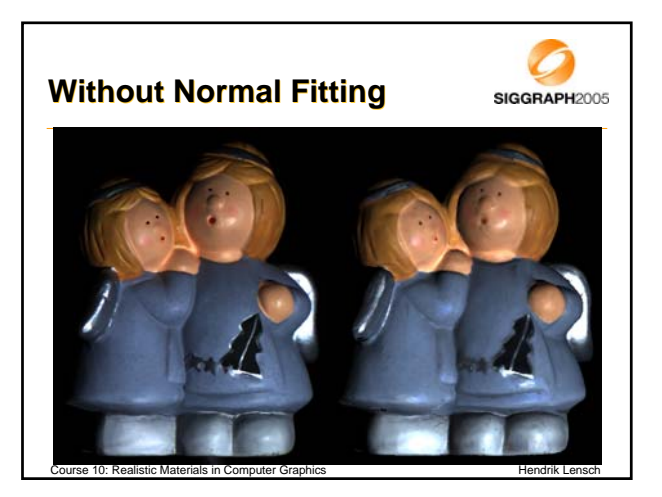

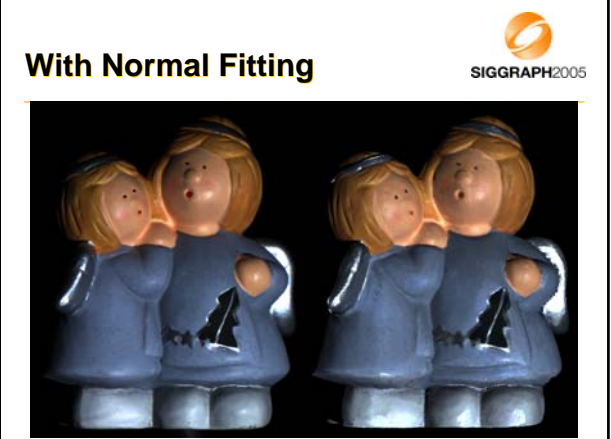

Course 10: Realistic Materials in Computer Graphics New York Hendrik Lensch

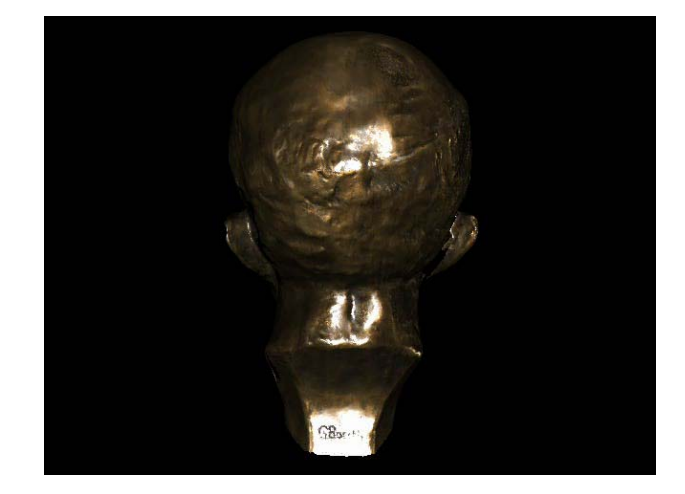

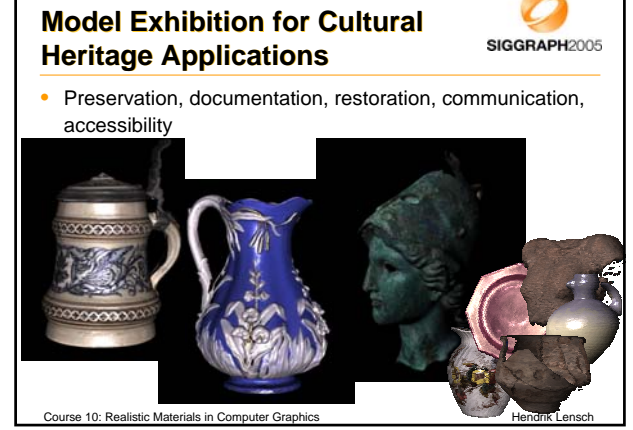

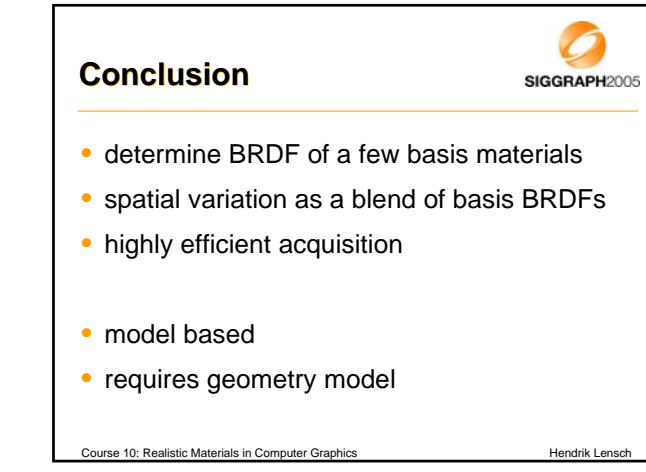